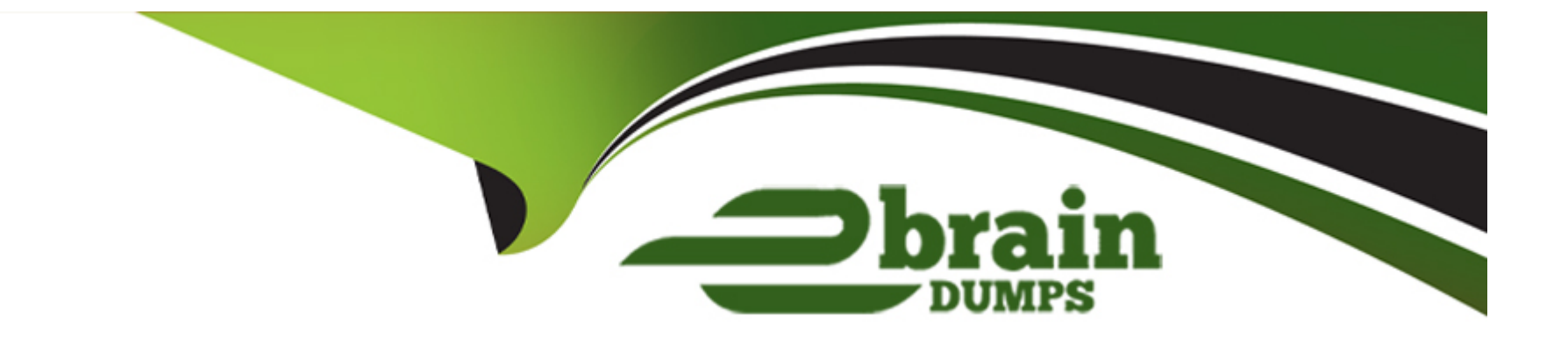

# **Free Questions for A00-215 by ebraindumps**

# **Shared by Castaneda on 29-01-2024**

**For More Free Questions and Preparation Resources**

**Check the Links on Last Page**

# **Question 1**

### **Question Type: MultipleChoice**

Given the data sets AMERICIAN NATIONAL and results in the data set BASEBALL shown below:

#### AMERICAN

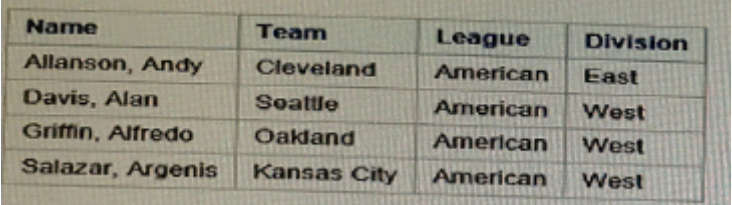

### **NATIONAL**

#### BASEBALL

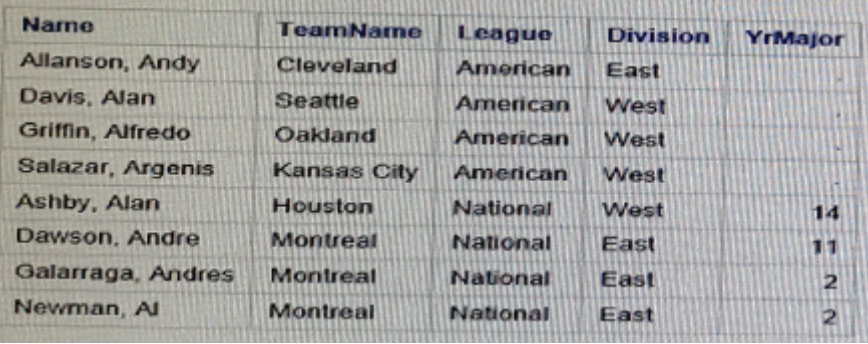

Which DATA step correctly creates the BASEBALL data set?

### **Options:**

**A-** data baseball;

set american (rename=(Team=TeamName)) national;

run;

**B-** data baseball;

set american national;

run;

**C-** data baseball;

```
set American (rename=(TeamName=Team)) national;
```
run;

**D-** data baseball;

set national American;

run;

### **Answer:**

B

# **Question 2**

**Question Type: MultipleChoice**

Given the PATIENT and VISIT data sets and the DATA step shown below:

### PATIENT

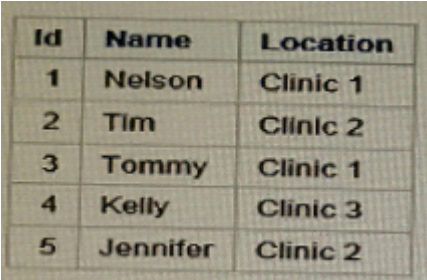

### VISIT

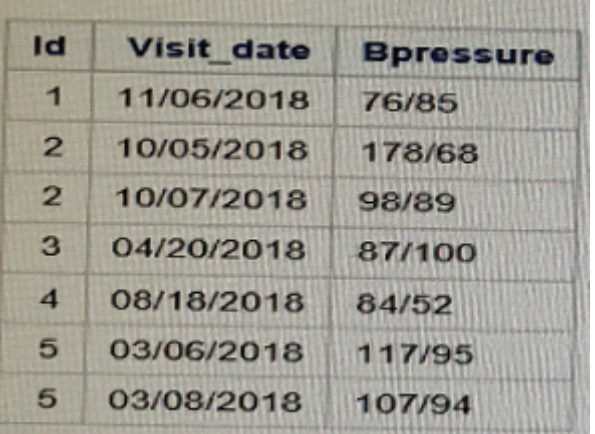

data allvisits; merge patient visit; by id; run;

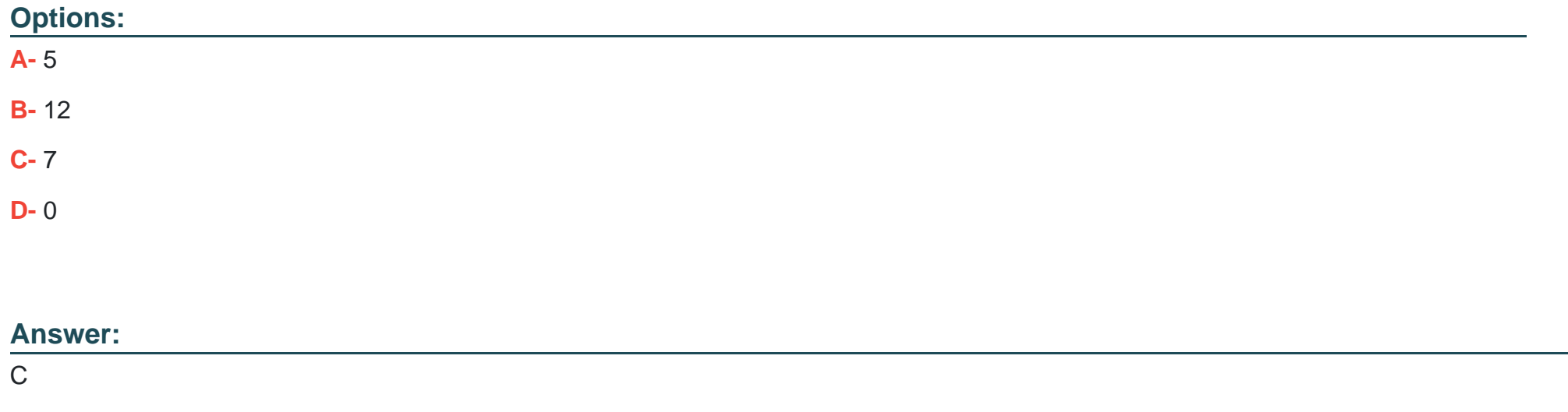

# **Question 3**

**Question Type: MultipleChoice**

Given the program below:

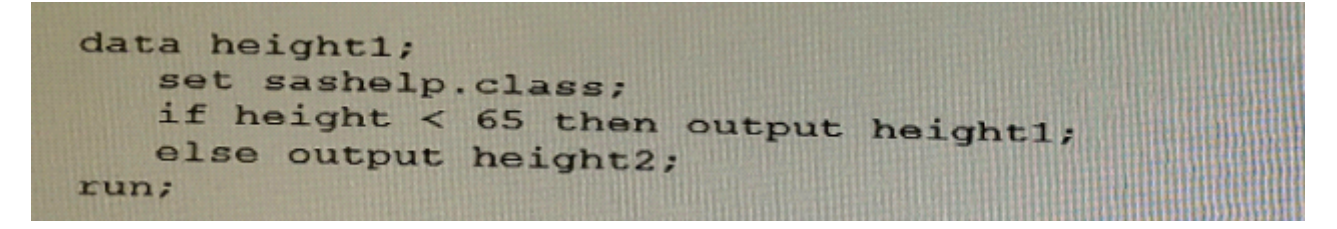

Why does the program fail?

### **Options:**

- **A-** You must use two different DATA statements for HEIGHT1 and HEIGHT2
- **B-** You cannot output to different data sets
- **C-** You must include the data set height2 in the DATA statement
- **D-** You cannot use numbers in data set names.

### **Answer:**

A

## **Question 4**

**Question Type: MultipleChoice**

The data set Snacks contains three variables (productName, Flavor, and Price). Given the program shown below:

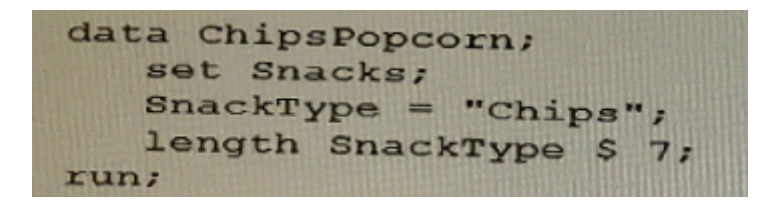

What is the type and length of SnackType?

### **Options:**

**A-** Numeric, 8

**B-** Character, 7

**C-** Character, 8

**D-** Character, 5

#### **Answer:**

A

Given the input data set INVENTORY as shown below:

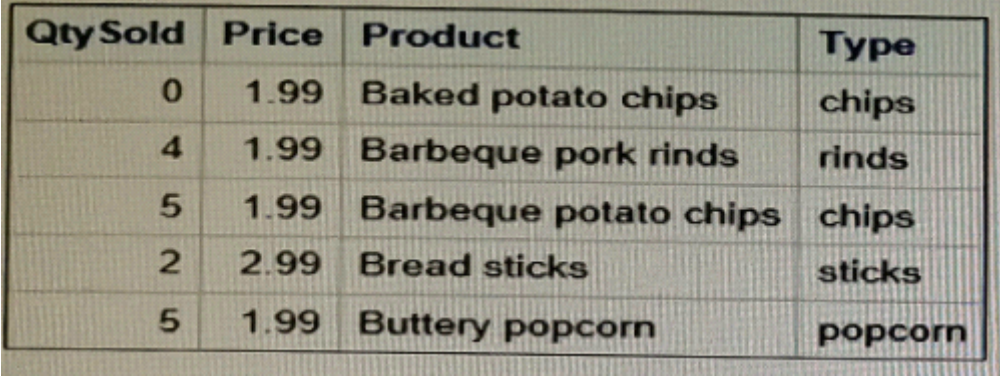

Two output data sets are desired, CHIPS and OTHERSNACKS.

- \* The CHIPS data set should only include QtySold, Price, and Product.
- \* The OTHERSNACKS data set should include QtySold, Price, product, and Type.

Which Data step creates the two desired output data sets

### **Options:**

**A-** data chips othersnacks;

set: inventory;

if Type='chips' then do;

keep QtySold Price Product; output chips; end; else output othersnacks; run; **B-** data chips ( keep=QtySold Price Product) othersnacks; set inventory; if Type='chipa' then output chips; else output otharsnacks; run; **C-** data chips otharsnacks; set inventory; if Type='chips' then output chips

else output otharsnacks; keep QtySold Price Product; run;

**D-** data chips othersnack' set inventory (keep=QtySold Price Product); if Typo~'chips' then output chips; else output othersnacks; run;

### **Answer:**

# **Question 6**

#### **Question Type: MultipleChoice**

Which statement is true about the DROP statement during the compilation phase of the DATA step?

#### **Options:**

- **A-** The DROP statement flags the variables in the Program Data Vector to be dropped at output.
- **B** The DROP statement determines the order of the variables in the Program Data Vector
- **C-** Variables on the DROP statement are removed from the input data set.
- **D-** Variables on the DROP statement are not created in the Program Data Vector

#### **Answer:**

 $\mathcal{C}$ 

Which variable in the Program Data Vector represents the number of times the Data step has iterated?

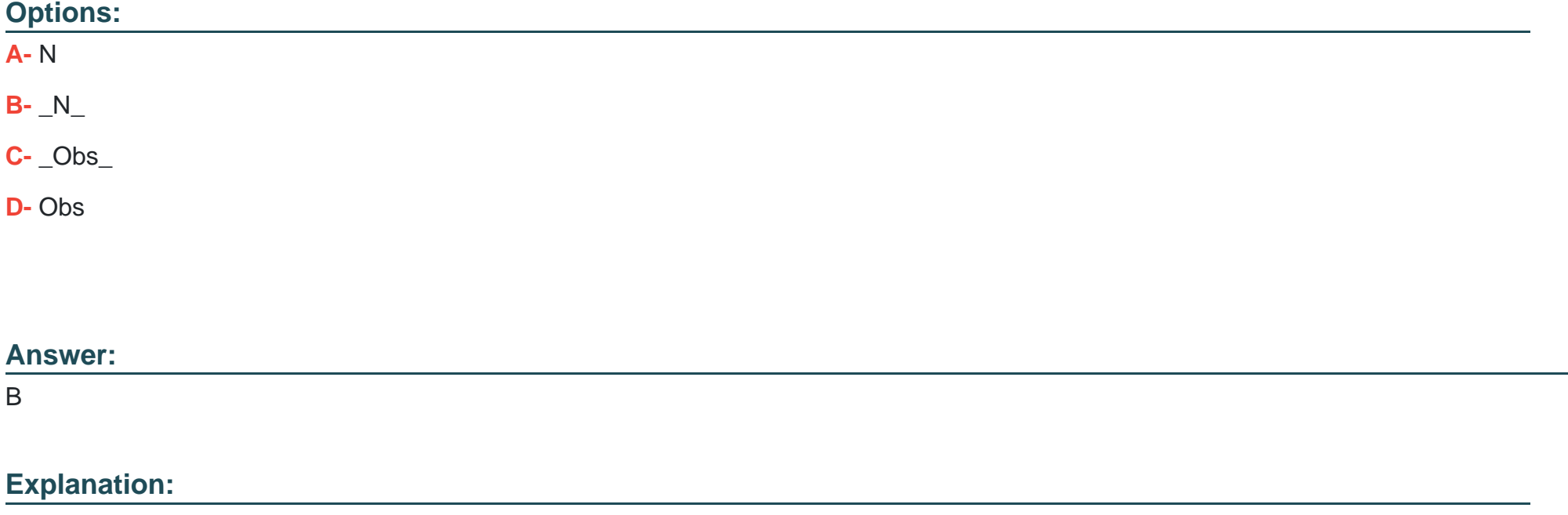

<https://v8doc.sas.com/sashtml/lrcon/z0961108.htm>

Which statement is true regarding the SET statement?

### **Options:**

- **A-** The SET statement specifies an input data set in the DATA step.
- **B-** The SET statement specifies an output data set in the PROC SORT step.
- **C-** The SET statement specifies an input data sot in the PROC SORT step
- **D-** The SET statement specifies an output data 5et in the DAI A step.

### **Answer:**

C

# **Question 9**

#### **Question Type: MultipleChoice**

Which program correctly subnets the SASHELP. BASEBALL data set to include only the players in the East Division with 75 or more hits?

### **Options:**

**A-** data bball; set sashelp.baseball; whete Division and nHits run; **B-** data bball; sot sashelp.baseball; where Division --- 'East; where nHits  $>= 75$ ; run; **C-** data bball; set sashelp.baseball;

where Division =  $*$  East; or nHits .= 75;

**D-** data bball; set sashelp.basaball; whero Division --- 'Eas run,-

## **Answer:**  A

Given the input data sets EMPLOYEES and DONATIONS, and the output data set NODONATIONS below:

### EMPLOYERS

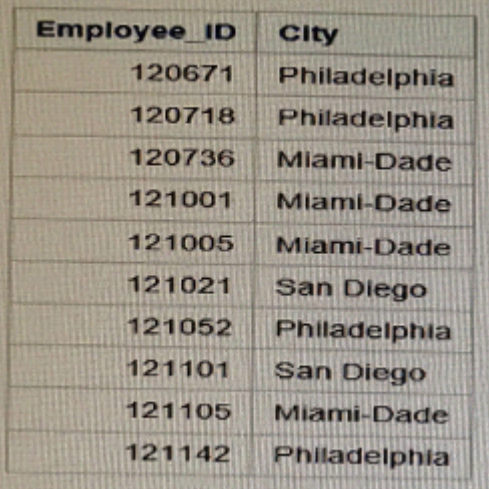

### DONATIONS

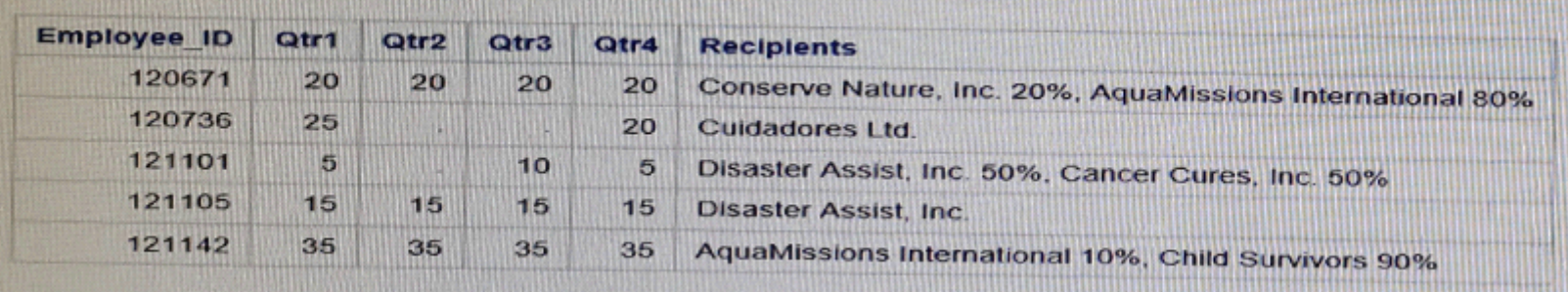

#### NODONATIONS

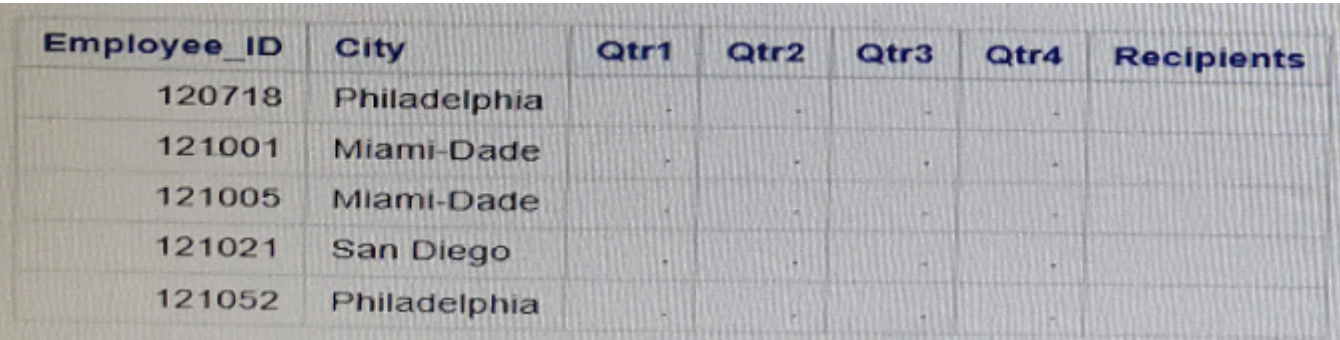

### **Options:**

**A-** data nodonations; merge employees (in-inE) donations (in=inD); by employee\_id; if inE=0 and inD-0; run; **B-** data nodonations; merge employees (in-inE) donations (in=inD); by employee\_id; run; **C-** data nodonations; merge employees (in-inE) donations (in=inD); by employee\_id;

if inE=1 and inD-0;

run;

**D-** data nodonations; merge employees (in-inE) donations (in=inD); by employee\_id; if inE=1 and inD-1; run;

#### **Answer:**

D

To Get Premium Files for A00-215 Visit

[https://www.p2pexams.com/products/a00-21](https://www.p2pexams.com/products/A00-215)5

For More Free Questions Visit [https://www.p2pexams.com/sas/pdf/a00-21](https://www.p2pexams.com/sas/pdf/a00-215)5